## WEBINAR "DIE KV.DOX SPRECHSTUNDE FÜR ÄRZTE UND **PSYCHOTHERAPEUTEN" AM 9. FEBRUAR 2024** FAQs

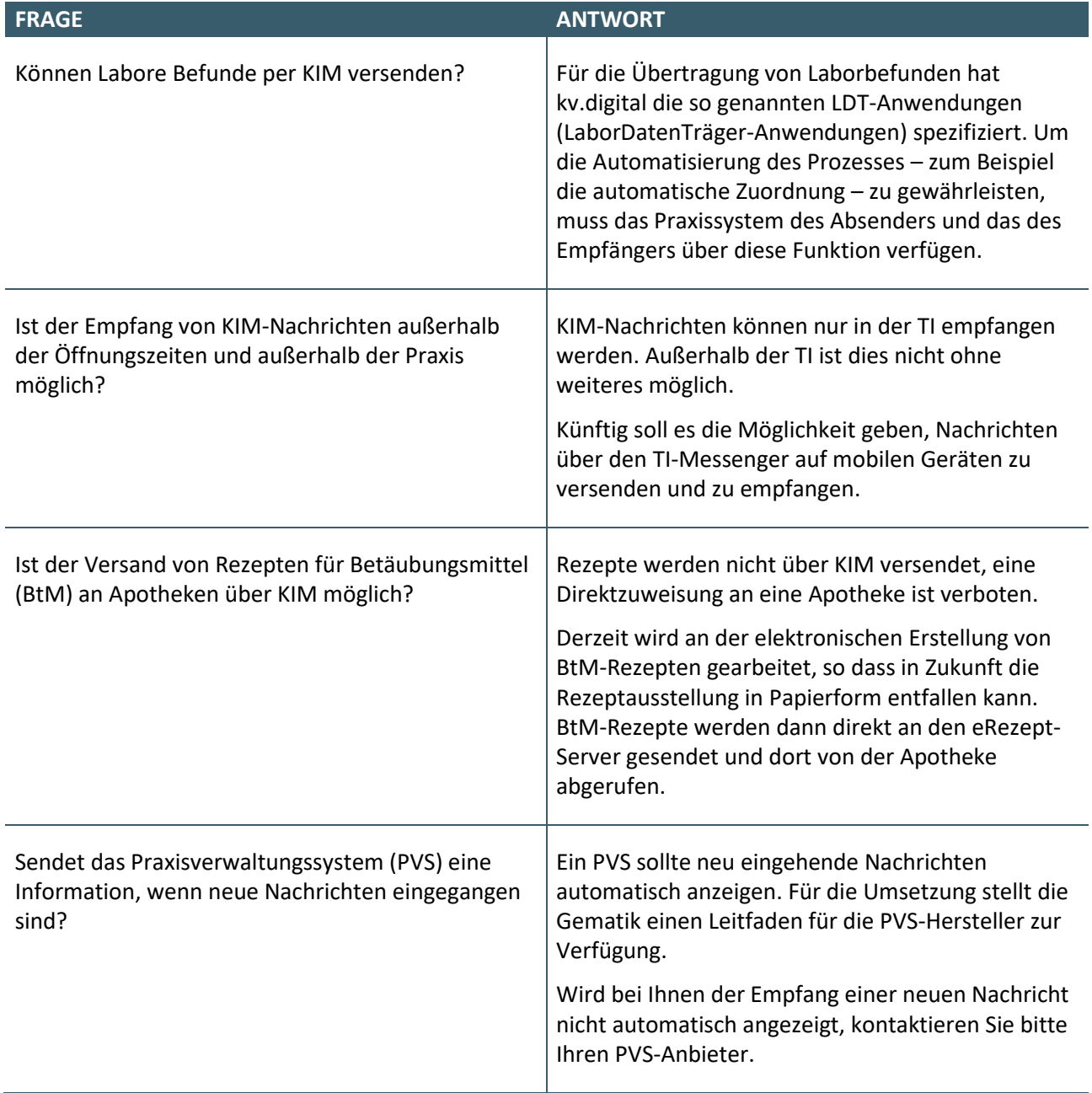

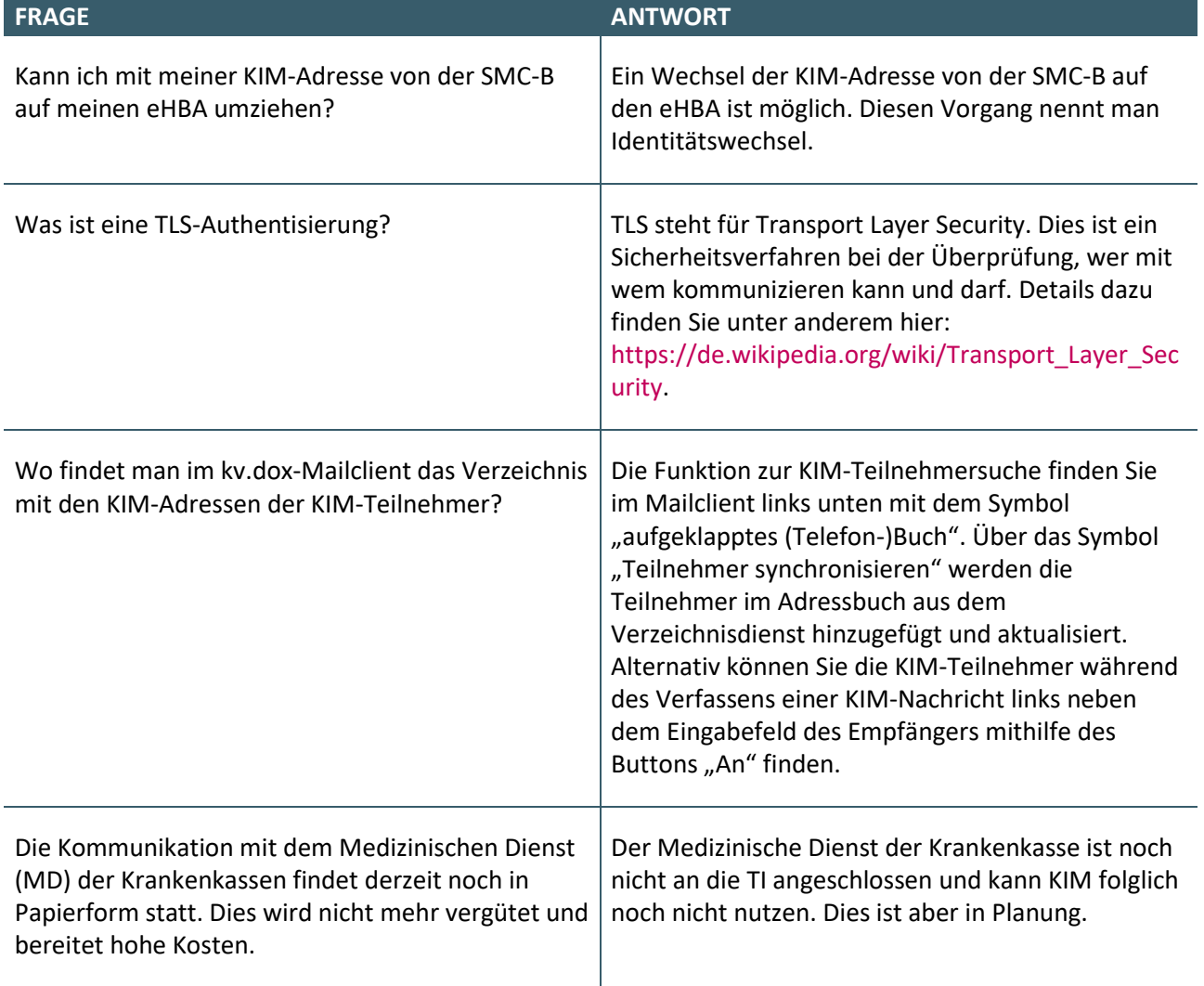